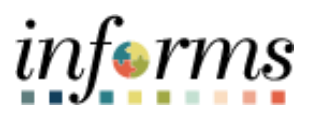

**Miami-Dade County**

# Approve a Job Opening in HR - Recruitment Job Aid

**Version 1.0**

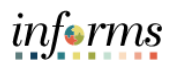

## <span id="page-1-0"></span>**TABLE OF CONTENTS**

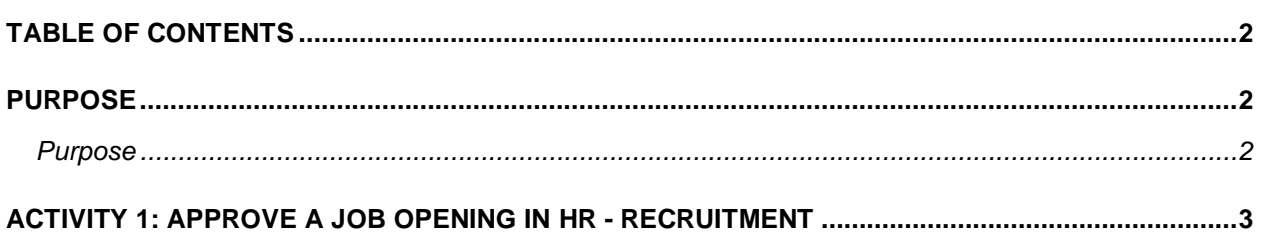

### <span id="page-1-1"></span>**PURPOSE**

#### <span id="page-1-2"></span>**Purpose**

This document explains the key activities involved in approving a job opening in HR - Recruitment. It provides an overview of the sub-processes involved, as well as step-by-step procedural guidance to perform the activity.

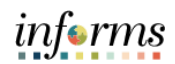

## <span id="page-2-0"></span>**ACTIVITY 1: APPROVE A JOB OPENING IN HR - RECRUITMENT**

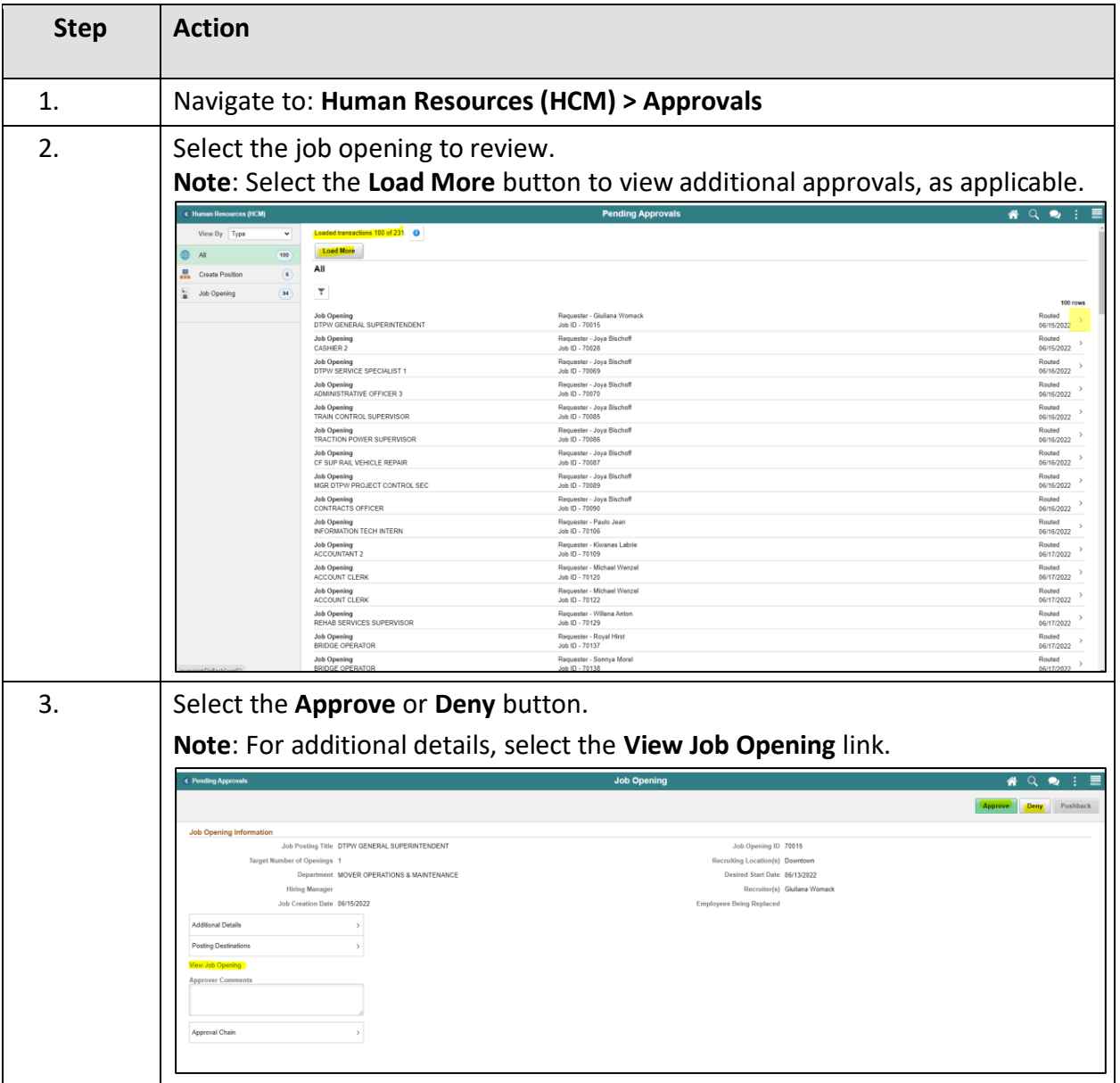

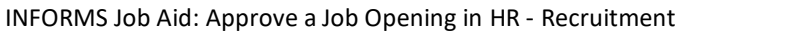

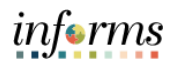

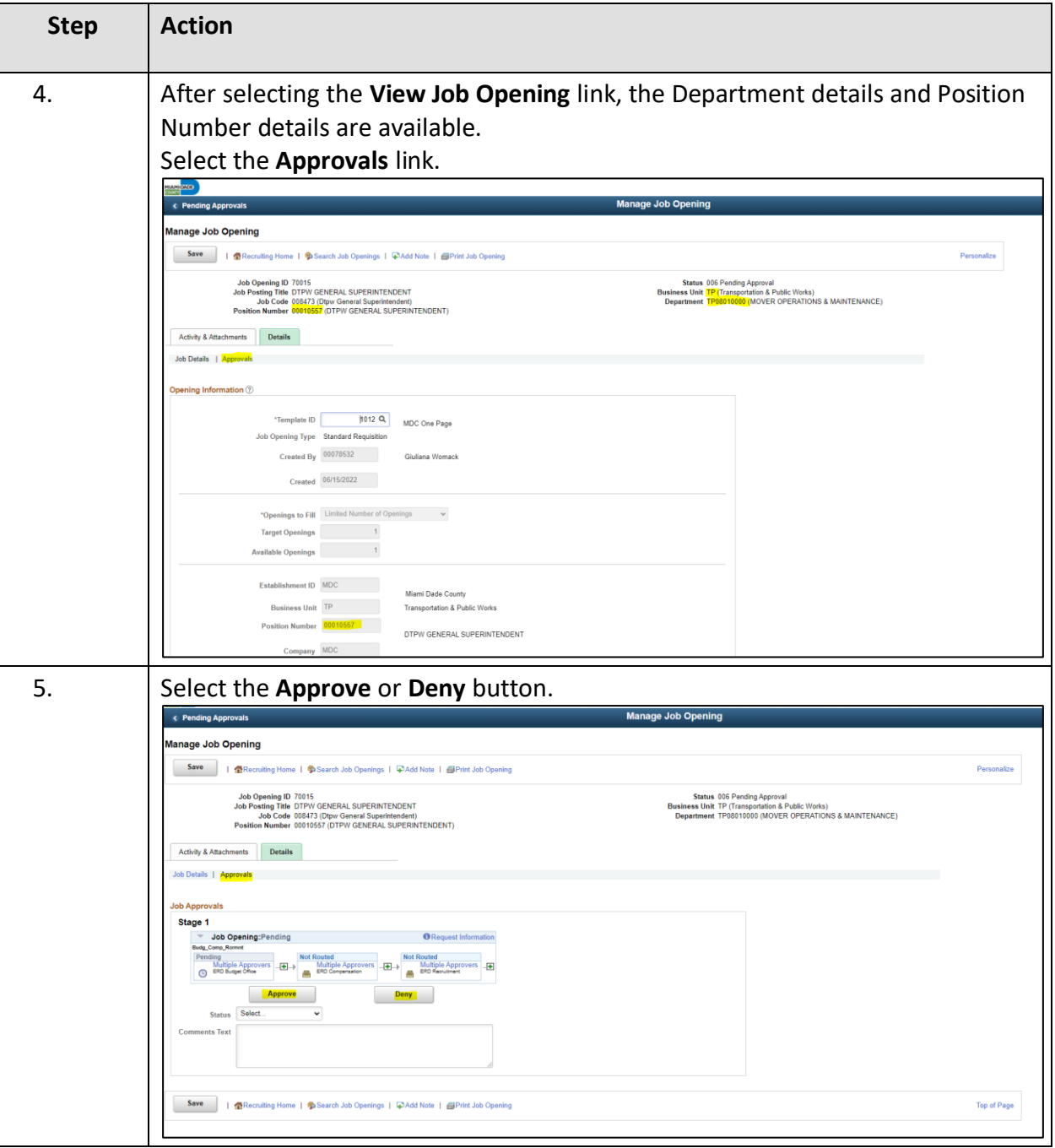